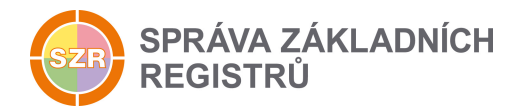

# Popis eGON služby

## E24 - rosVymazOsobu

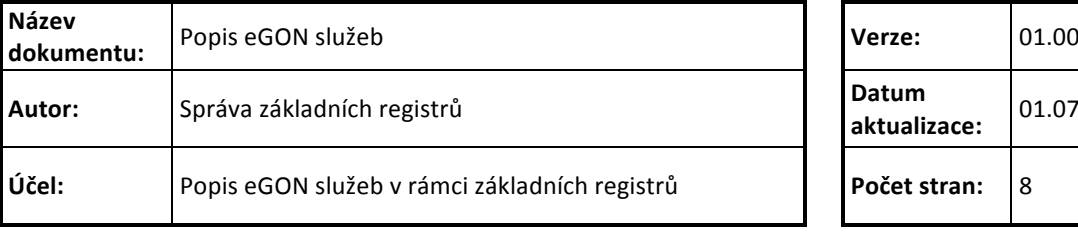

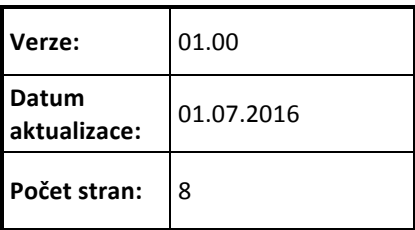

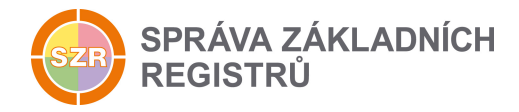

## **Obsah**

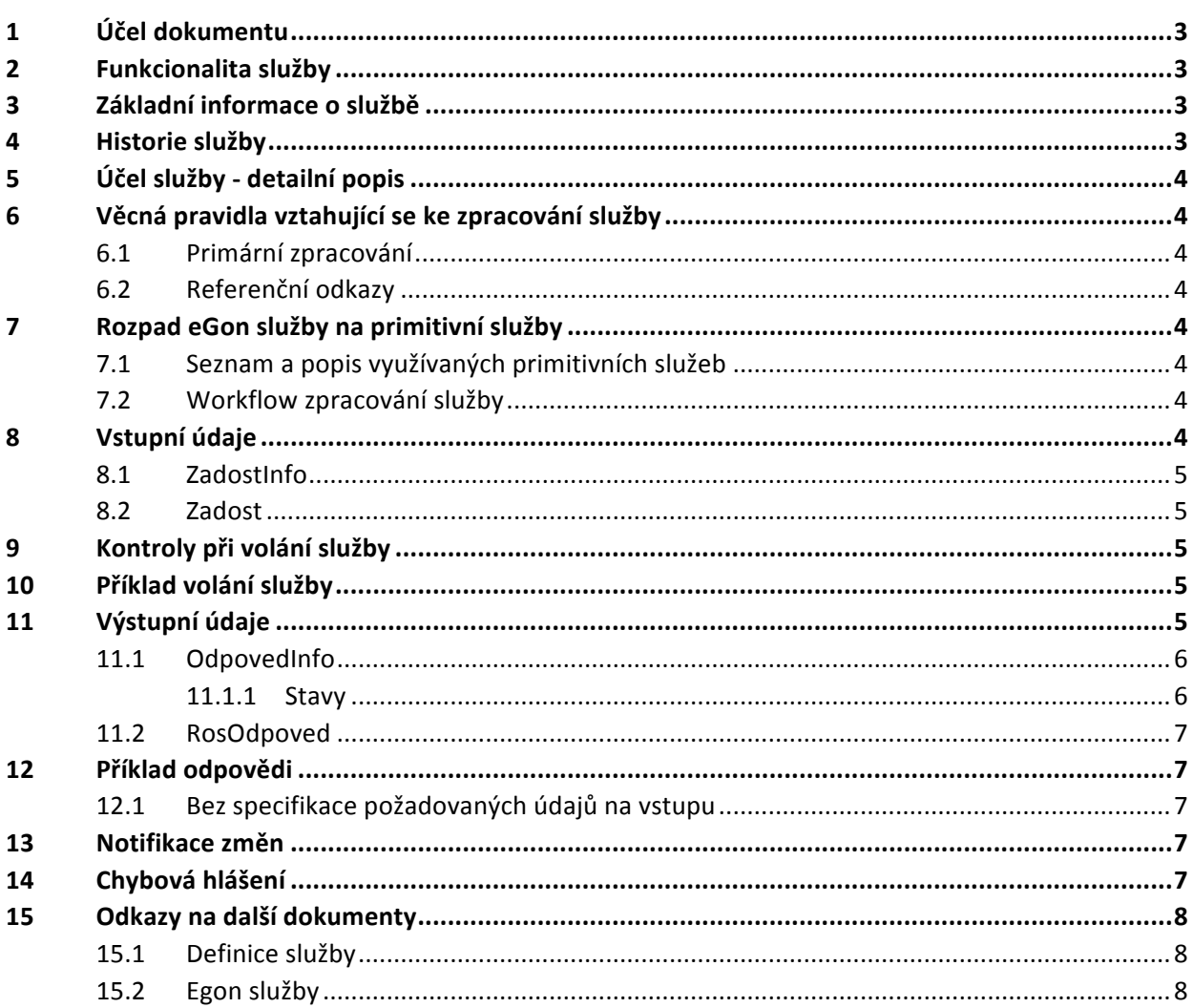

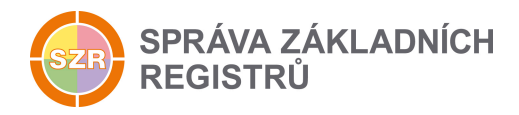

## **1 Účel dokumentu**

Účelem tohoto dokumentu je především poskytnout orgánům veřejné moci, obecně uživatelům Základních registrů, jednoduchý a srozumitelný popis jak používat příslušnou eGON službu, včetně informací pro IT pracovníky orgánů veřejné moci. Změny provádí SZR.

## **2 Funkcionalita služby**

Služba provede definovaným způsobem výmaz záznamu osoby s uvedeným IČO a vrátí status o úspěšném výmazu. Slouží pro korekci chybného zápisu do registru.

## **3 Základní informace o službě**

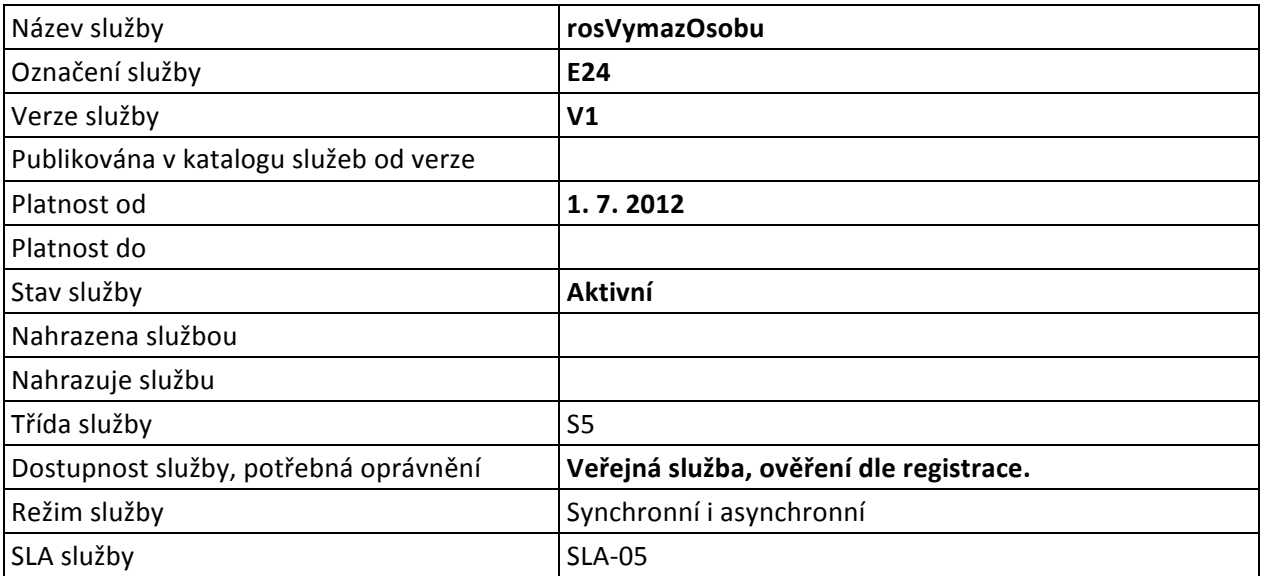

## **4 Historie služby**

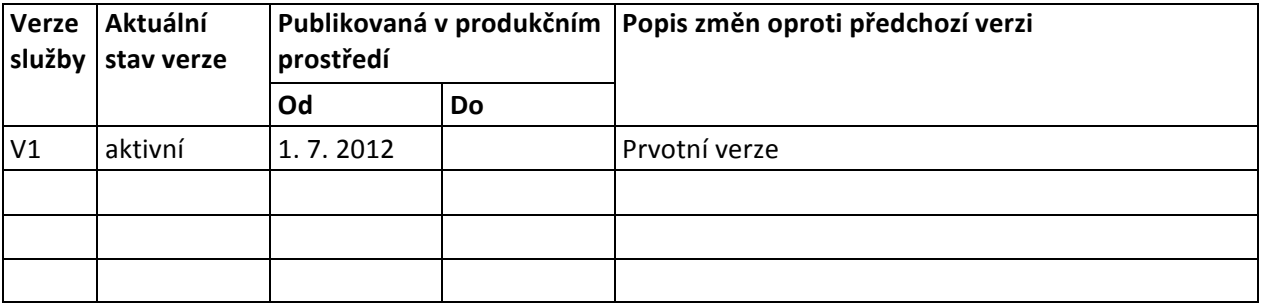

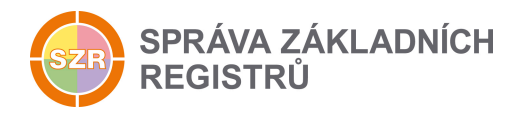

## **5 Účel služby - detailní popis**

Službu E24 rosVymazOsobu lze použít pro korekci chybného záznamu do registru. Pokud je osoba evidována ve více agendách, pak je fyzicky vymazána informace o existenci osoby v příslušné agendě a OVM. Pokud je vymazána poslední evidence osoby, pak je teprve IČO převedeno do stavu "fyzicky vymazáno" a IČO již nebude možné použít pro jinou osobu. Vstupním parametrem služby je IČO, nepovinným parametrem je identifikátor poslední změny.

## **6 Věcná pravidla vztahující se ke zpracování služby**

#### *6.1 Primární zpracování*

Po ověření oprávnění v ISZR je provedeno volání služby ROS, kde se odstraní osoba.

Nelze fyzicky vymazat osobu, která je členem statutárního orgánu jiné osoby, služba vrací aplikační chybový status "OSOBA JE STATUTAR".

#### *6.2 Referenční odkazy*

V rámci služby nejsou zpracovávány žádné referenční odkazy.

## **7 Rozpad eGon služby na primitivní služby**

#### *7.1 Seznam a popis využívaných primitivních služeb*

V rámci zpracování jsou využívány následující interní služby:

• S09 – rosVymazOsobu - služba provede definovaným způsobem zrušení záznamu osoby s uvedeným IČO a vrátí status o úspěšném zrušení.

#### *7.2 Workflow zpracování služby*

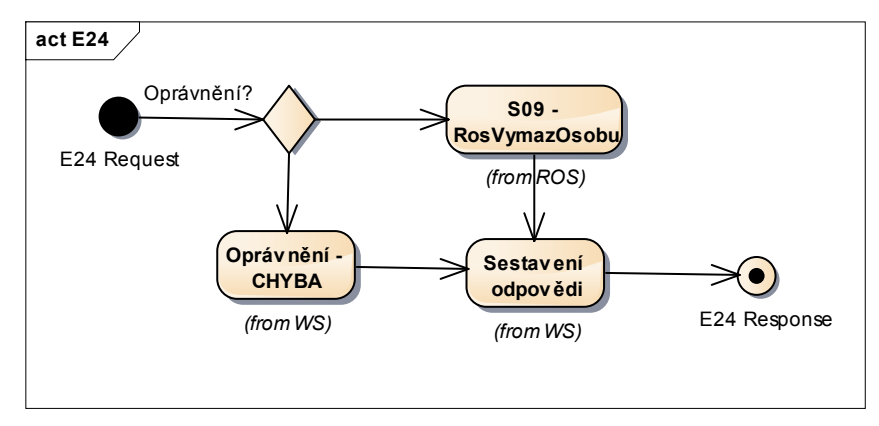

## **8 Vstupní údaje**

Vstupní údaje obsahují běžné položky definované v datovém typu *IszrRosVymazOsobuType*. Bez správného vyplnění vstupních údajů nelze transakci zpracovat.

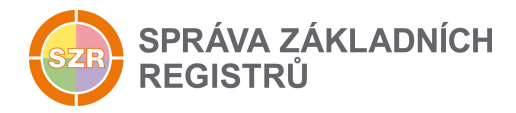

## *8.1 ZadostInfo*

Položka Zadostlnfo představuje standardní hlavičku datové zprávy dotazu, která je odesílána ke zpracování. Struktura a obsah hlavičky zprávy jsou dány datovým typem ZadostInfoType. Obsahuje údaje, které ISZR vyžaduje pro ověření přístupu ke službě. Povinné položky musí být vyplněny.

Položky Subjekt, Uzivatel a DuvodUcel nemusí být vyplněny.

#### *8.2 Zadost*

Položka Zadost slouží k detailní specifikaci požadavků na službu. Vstupní parametry jsou uvedeny v elementu *RosVymazOsobuData*. 

V tomto elementu se specifikují vstupní parametry. Minimální povolené kombinace jsou:

• *Ico*

Dále je možno použít:

• Nepovinný parametr poslední změny – *IdZmeny*

## **9 Kontroly při volání služby**

Na vstupu jsou prováděny běžné kontroly na oprávnění při volání služby.

## **10 Příklad volání služby**

```
<soapenv:Envelope xmlns:soapenv="http://schemas.xmlsoap.org/soap/envelope/" 
xmlns:urn="urn:cz:isvs:iszr:schemas:IszrRosVymazOsobu:v1" 
xmlns:urn1="urn:cz:isvs:iszr:schemas:IszrAbstract:v1" 
xmlns:urn2="urn:cz:isvs:reg:schemas:RegTypy:v1" 
xmlns:urn3="urn:cz:isvs:ros:schemas:RosEditaceData:v2">
    <soapenv:Header/>
    <soapenv:Body>
       <urn:RosVymazOsobu>
          <urn1:ZadostInfo>
             <urn2:CasZadosti>2012-01-20T00:00:00.000+01:00</urn2:CasZadosti>
             <urn2:Agenda>X999</urn2:Agenda>
             <urn2:AgendovaRole>XR1</urn2:AgendovaRole>
             <urn2:Ovm>12345678</urn2:Ovm>
             <urn2:Ais>999001</urn2:Ais>
             <urn2:Subjekt>subjekt</urn2:Subjekt>
             <urn2:Uzivatel>uzivatel</urn2:Uzivatel>
             <urn2:DuvodUcel>duvod ucel</urn2:DuvodUcel>
             <urn2:AgendaZadostId>2acfc02c-56b5-42f9-a1a9-fe1dd4b954d1</urn2:AgendaZadostId>
          </urn1:ZadostInfo>
          <urn:Zadost>
             <urn:RosVymazOsobuData>
                <urn3:Ico>870994</urn3:Ico>
             </urn:RosVymazOsobuData>
          </urn:Zadost>
       </urn:RosVymazOsobu>
    </soapenv:Body>
</soapenv:Envelope>
```
## **11 Výstupní údaje**

Výstupní údaje obsahují položky definované v datovém typu *RosVymazOsobuResponseType*.

Správa základních registrů Na Vápence 14 130 00 Praha 3 – Žižkov

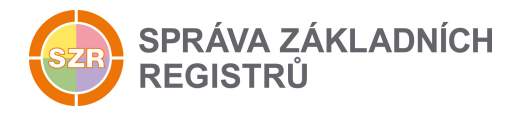

## *11.1 OdpovedInfo*

Struktura položky OdpovedInfo obsahuje údaje, které ISZR ale i AIS očekává k dokončení vyřízení požadavku. Struktura a obsah hlavičky zprávy jsou dány datovým typem OdpovedInfoType.

#### *11.1.1 Stavy*

Stav provedení služby je uveden v elementu Status/VysledekKod:

- OK služba byla zpracována v pořádku
- CHYBA zpracování není možné provést

Pokud skončí služba stavem *CHYBA*, a jsou známy detailnější informace, jsou podrobnosti uvedeny v elementu *VysledekDetail*.

Stav CHYBA nastává v situacích:

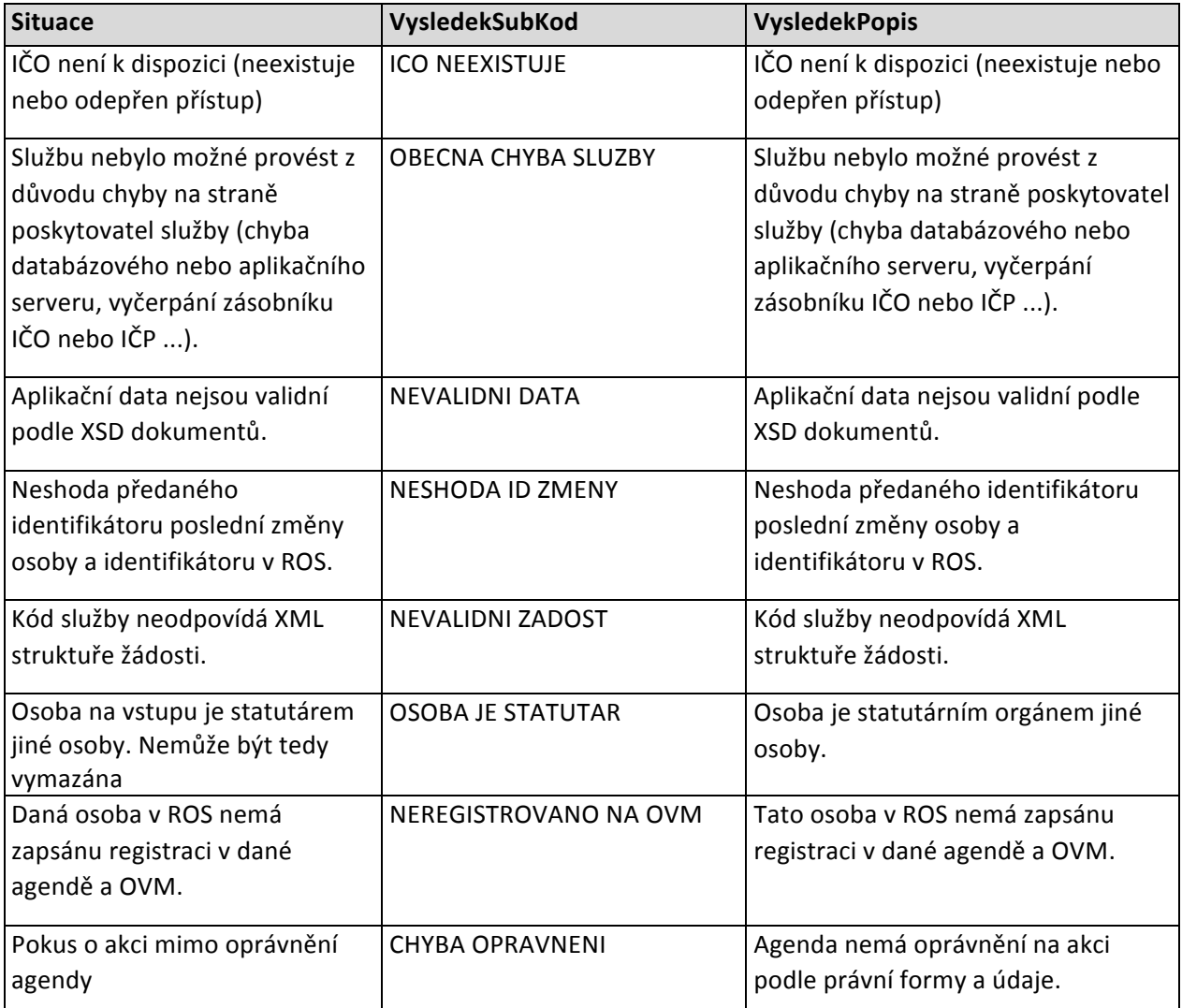

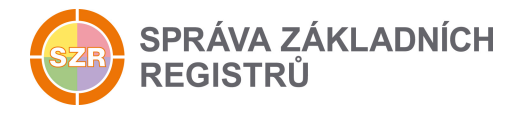

Stay CHYBA dále může nastat v situacích, kdy službu nebylo možné z nějakého závažného důvodu vykonat nebo sestavit odpověď. Příklady situací, ve kterých vzniká tato chyba, je chybný vstup služby, nedostupnost databáze a podobně.

#### *11.2 RosOdpoved*

Při úspěšném zpracování služby služba vrací čas provedení služby a unikátní identifikátor změny v ROS.

## **12 Příklad odpovědi**

#### *12.1 Bez specifikace požadovaných údajů na vstupu*

```
<soapenv:Envelope xmlns:soapenv="http://schemas.xmlsoap.org/soap/envelope/" 
xmlns:autocont1="urn:cz:isvs:iszr:services:IszrRosCtiZmeny:v1" 
xmlns:abs="urn:cz:isvs:iszr:schemas:IszrAbstract:v1" 
xmlns:e24="urn:cz:isvs:iszr:schemas:IszrRosVymazOsobu:v1" 
xmlns:reg="urn:cz:isvs:reg:schemas:RegTypy:v1" xmlns:xlinl="http://www.w3.org/1999/xlink" 
xmlns:sed="urn:cz:isvs:ros:schemas:RosEditaceData:v2" 
xmlns:ros="urn:cz:isvs:ros:schemas:RosTypy:v2">
    <soapenv:Header/>
    <soapenv:Body>
       <e24:RosVymazOsobuResponse>
          <abs:OdpovedInfo>
            \text{Kreg:CasOdpovedi} > 2016-09-19T12:28:38.9357982+02:00\text{Kreg:CasOdpovedi} <reg:Status>
                -<br><reg:VysledekKod>OK</reg:VysledekKod>
            </reg:Status>
             <reg:AgendaZadostId>2acfc02c-56b5-42f9-a1a9-fe1dd4b954d1</reg:AgendaZadostId>
             <reg:IszrZadostId>9918e054-e2e3-13bd-9211-207146037000</reg:IszrZadostId>
          </abs:OdpovedInfo>
          <e24:RosOdpoved>
             <e24:RosVymazOsobuDataResponse>
                <sed:AplikacniStatus>
                   <ros:VysledekKod>OK</ros:VysledekKod>
                </sed:AplikacniStatus>
                <sed:UdajeZmeny>
                   <ros:CasZmeny>2016-09-19T12:28:38.825+02:00</ros:CasZmeny>
                  <ros:IdZmeny>316</ros:IdZmeny>
                </sed:UdajeZmeny>
             </e24:RosVymazOsobuDataResponse>
          </e24:RosOdpoved>
       </e24:RosVymazOsobuResponse>
    </soapenv:Body>
</soapenv:Envelope>
```
## 13 **Notifikace** změn

Vložení osoby je zahrnuto do procesu notifikací změn ROS jako změna typu D (delete). Změnu lze získat službou E28 – *rosCtiZmeny*.

## **14 Chybová hlášení**

Služba neobsahuje specifická chybová hlášení

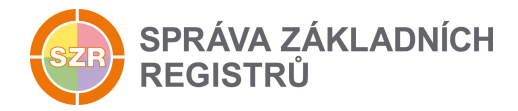

## **15 Odkazy na další dokumenty**

#### *15.1 Definice služby*

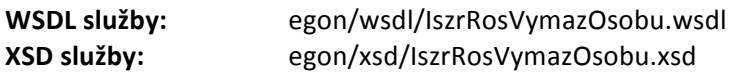

#### *15.2 Egon služby*

SZR\_popis\_eGON\_služeb\_E28\_rosCtiZmeny.doc